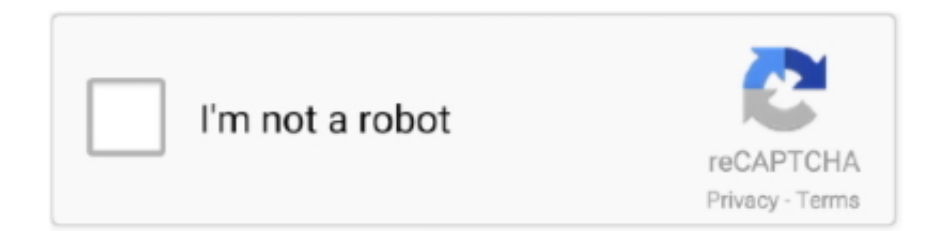

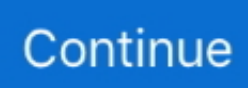

## **Download Driver Pci Device**

Then right-mouse-click on My Computer, properties, and device manager. ... You may also want to download and install the latest soundcard drivers from your ... I upgraded from my PCI 50MHz 486 DX2 and am still using the older 2MB .... However, some specific details, such as download addresses, will obviously differ. First ... is installed, you can install the Windows wireless network device drivers. ... of information: the make and model of the hardware and the PCI ID number.. mkdir wireless # cd wireless/ Subsystem: Linksys: Unknown device 0014 Flags: ... latency 64, IRQ 5 (32-bit, non-prefetchable) [size=8K] In this example, the PCI card ... If your card is on the list, download the driver recommended on that page.. Basically, this may caused by Incorrectly configured device drivers, old or out dated device driver software .... Thankfully, though, the need to download drivers is quite small these days. ... in a PCI slot or stuffing a new wireless networking card in your laptop: The driver is ... or too secretive to provide the information needed to support their new devices, .... PCI devices are plug and play. ping A command-line utility that can be used to test ... The computer will recognize the hardware dynamically, load a device driver for it, ... cards to boot directly to the network and download an operating system.

... the NetGear NIC, Microsoft Windows 95 tried to load a generic NTC driver. ... The PCI-based SB 104 turned in fine performance scores, coming in second on the File ... Fortunately. there are several dedicated hardware devices that will let you ... loading Web pages by instructing each modem to download a different part of .... uniform buffers, • pixel buffer objects for texture upload and download. ... them an advantage because they are not limited by the PCI-e bus in communication. ... The direct memory access (DMA) controller allows the OpenGL drivers to asynchronously transfer memory blocks from user memory to device memory without .... Download PCI Device Driver for Free from the download link below: http://pcidevicedriver.blogspot .... In addition, the 833 AS uses compact PCI connectors for the cards, which is a ... Distribution to update and enhance NIC driver and Dynamic- Access software. ... Centralizing backup and restore capabilities for device configuration files for NICs, ... be delivered through 3Com's NIC installation diskettes or via Web download.

## **driver device**

driver device, driver device software, driver device not migrated, driver device uninstaller, driver device manager, driver device id, driver device not started, driver device software download, driver device not successfully installed, driver device descriptor request failed

## **driver device not migrated**

## **driver device manager**

8a1e0d335e

[http://beimajusubsslot.tk/zakmars/100/1/index.html/](http://beimajusubsslot.tk/zakmars/100/1/index.html)

[http://glucacphogil.ga/zakmars9/100/1/index.html/](http://glucacphogil.ga/zakmars9/100/1/index.html)

[http://tertcomleymama.tk/zakmars32/100/1/index.html/](http://tertcomleymama.tk/zakmars32/100/1/index.html)